# CS 4440 A Emerging Database Technologies

Lecture 9 02/07/24

#### Recap

- Query processor overview
- Estimate the size of results
	- Projection
	- Selection
	- Joins
- Estimate the  $\#$  of disk I/O's
	- Nested-loop join
	- Hash join
	- Index join

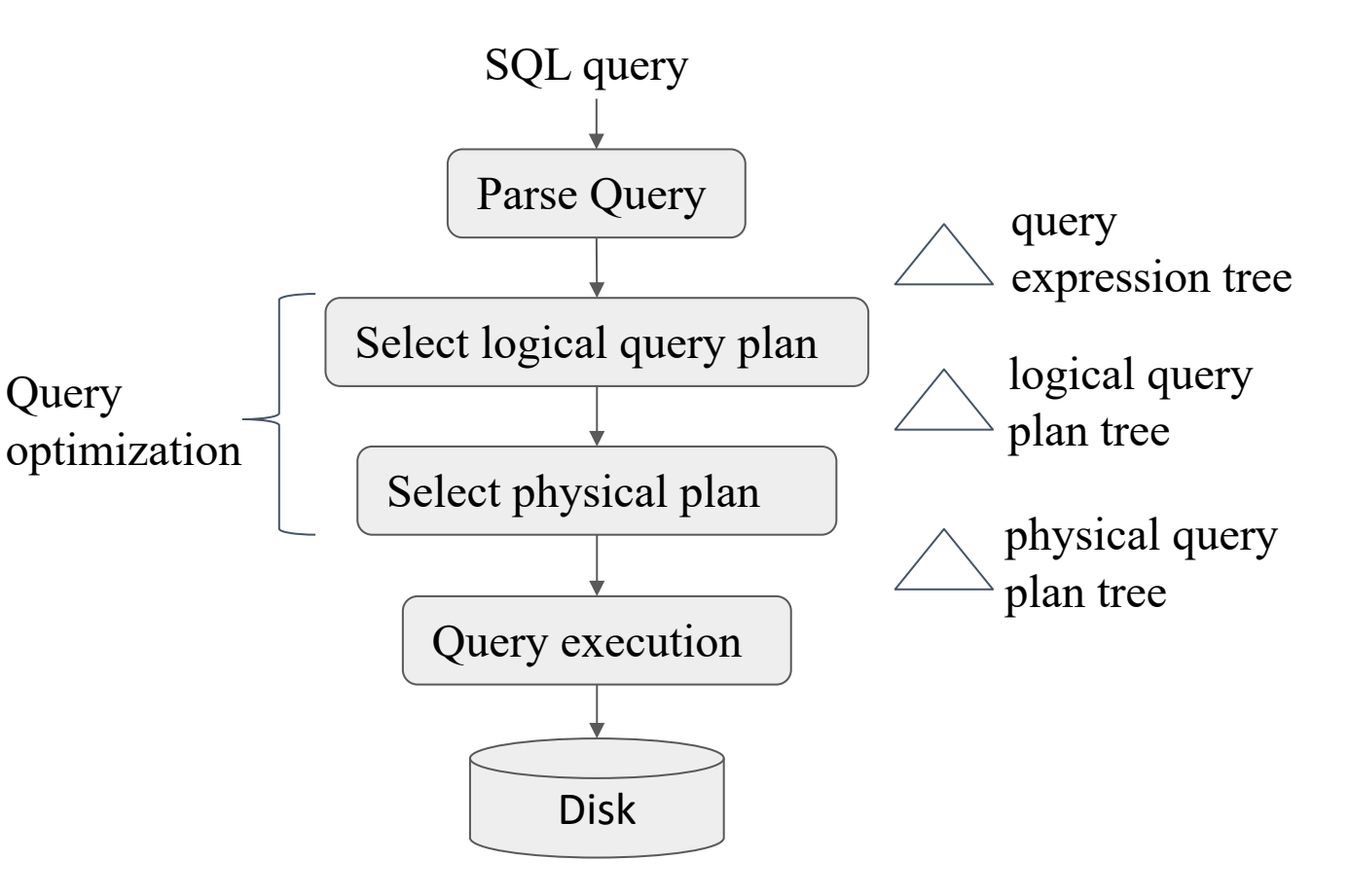

### Query Optimization Overview

Output: A good physical query plan

Basic *cost-based query optimization* algorithm

- o Enumerate candidate query plans (logical and physical)
- o Compute estimated cost of each plan (e.g., number of I/Os)
	- o Without executing the plan!
- Choose plan with lowest cost

### The Three Parts of an Optimizer

- Cost estimation
	- Estimate size of results
	- Also consider whether output is sorted/intermediate results written to disk etc.
- Search space
	- Algebraic laws, restricted types of join trees
- Search algorithm
	- Example: Selinger algorithm

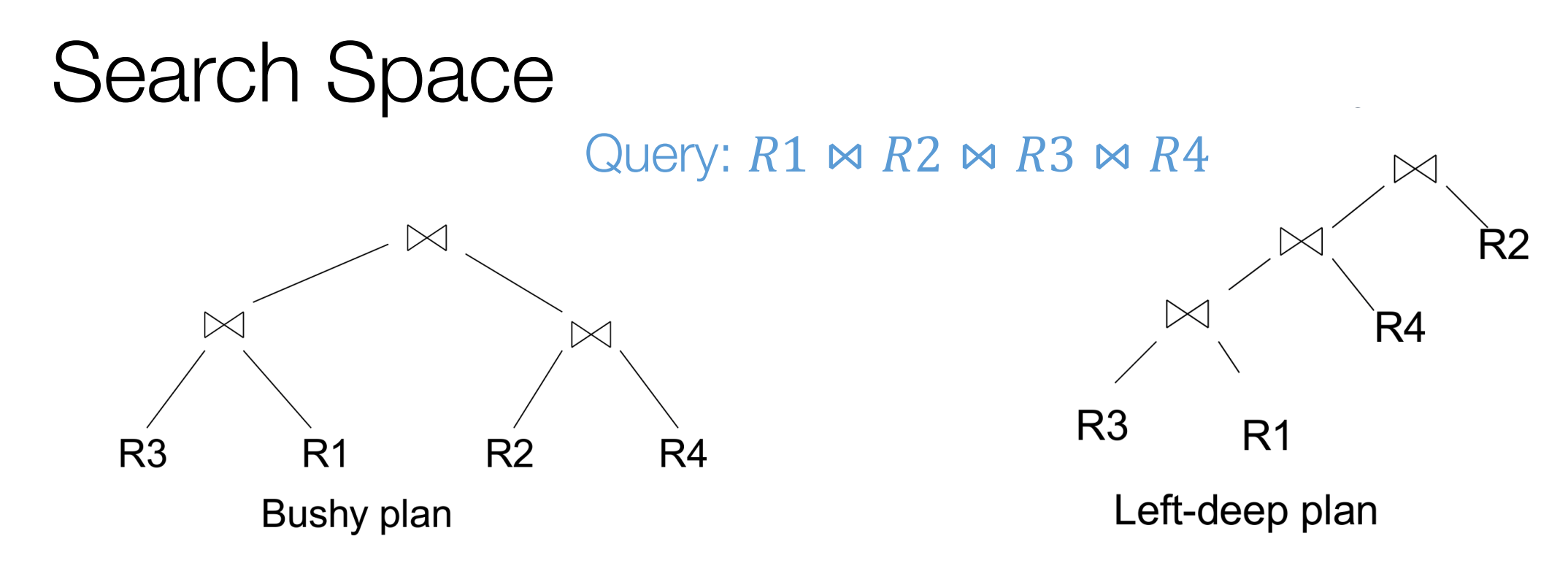

Logical plan space:

- Several possible structures of the trees
- Each tree can have n! permutations of relations on leaves

Physical plan space:

○ Different implementation (e.g., join algorithm) and scanning of intermediate operators for each logical plan

### Heuristic for pruning plan space

Apply predicates as early as possible

Avoid plans with cartesian products

•  $(R(A, B) \bowtie T(C, D)) \bowtie S(B, C)$ 

Consider only left-deep join trees

- Studied extensively in traditional query optimization literature
- Works well with existing join algorithms such as nested-loop and hash join
	- e.g., might not need to write tuples to disk if enough memory

### Search Algorithm

Selinger Algorithm: dynamic programming based

- o Based on System R (aka Selinger) style optimizer [1979]
- o Consider different logical and physical plans at the same time
- o Limited to joins: join reordering algorithm
- $\circ$  Cost of a plan is I/O + CPU

#### Exploits "principle of optimality"

○ Optimal for "whole" made up from optimal for "parts"

Consider the search space of left-deep join trees

o Reduces search space but still n! permutations

#### Principle of Optimality

#### Query:  $R1 \bowtie R2 \bowtie R3 \bowtie R4 \bowtie R5$

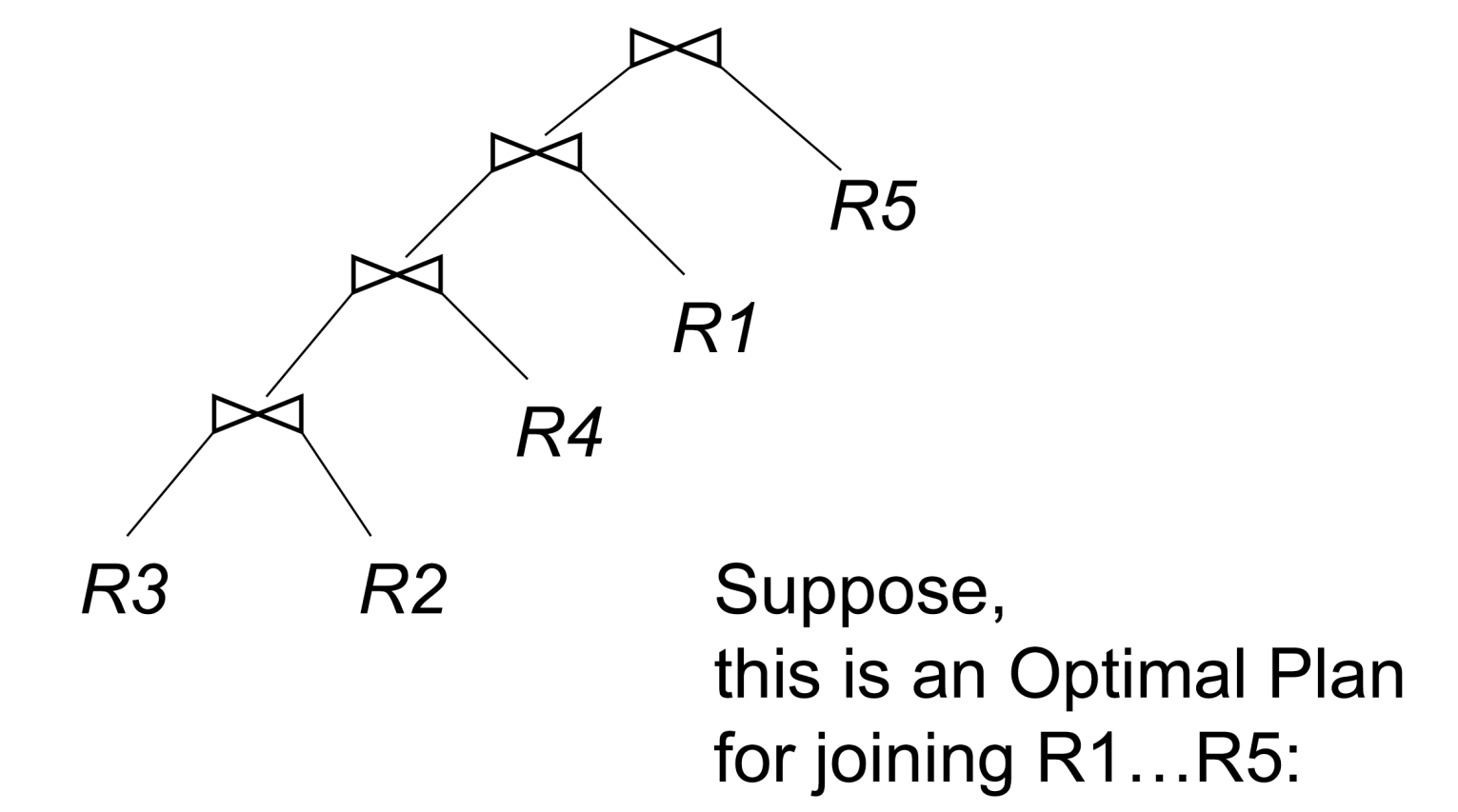

#### Principle of Optimality Query:  $R1 \bowtie R2 \bowtie R3 \bowtie R4 \bowtie R5$

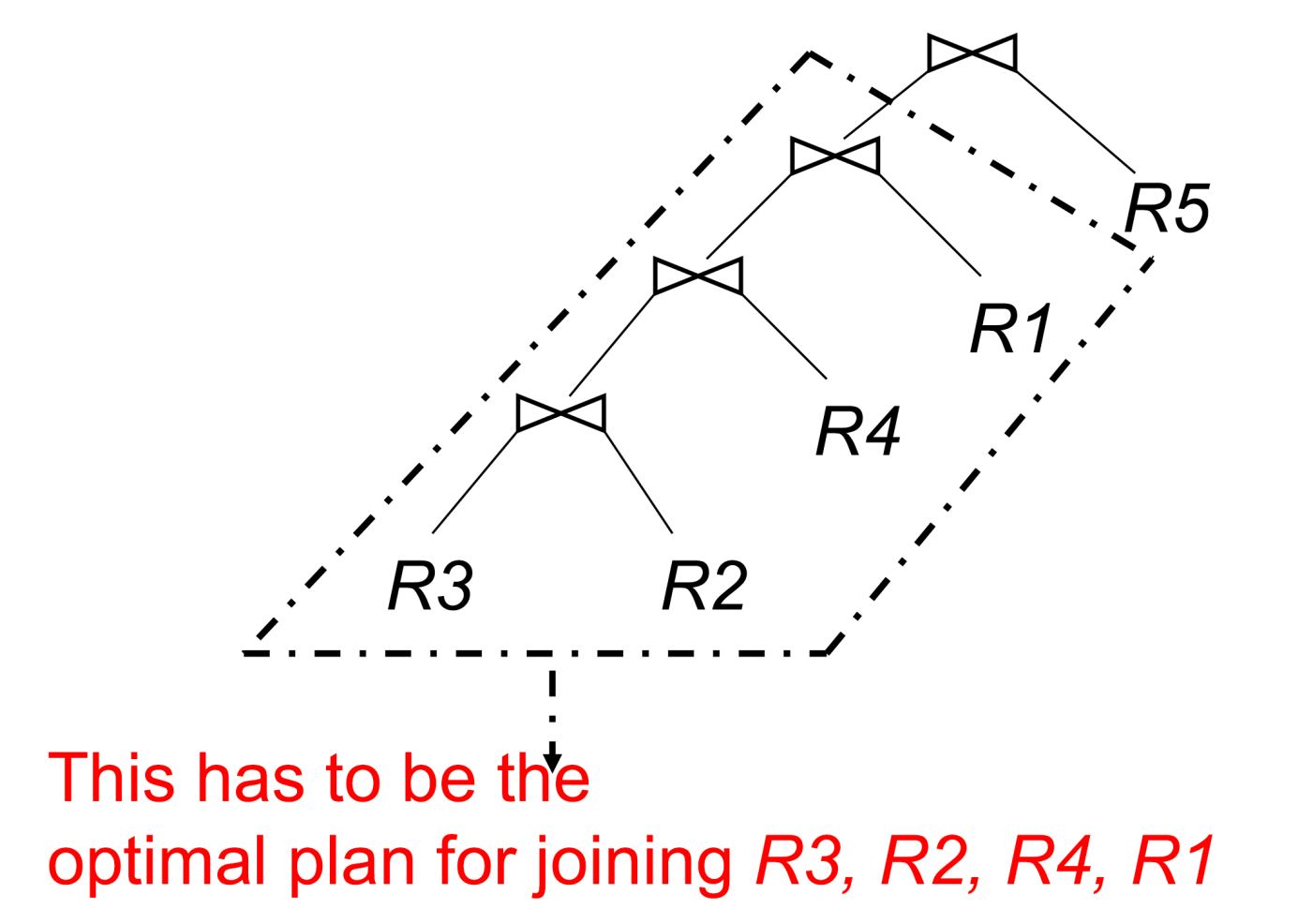

Slides adapted from Duke CompSci 516 by Sudeepa Roy

#### Principle of Optimality Query:  $R1 \bowtie R2 \bowtie R3 \bowtie R4 \bowtie R5$

 $R5$ R1 We are using the associativity and R4 commutativity of joins  $(R \bowtie S) \bowtie T = R \bowtie (S \bowtie T)$  $R \bowtie S = S \bowtie R$ **R3**  $R<sub>2</sub>$ This has to be the optimal plan for joining R3, R2, R4

Slides adapted from Duke CompSci 516 by Sudeepa Roy

#### Principle of Optimality

Query:  $R1 \bowtie R2 \bowtie$  $Rn$ 

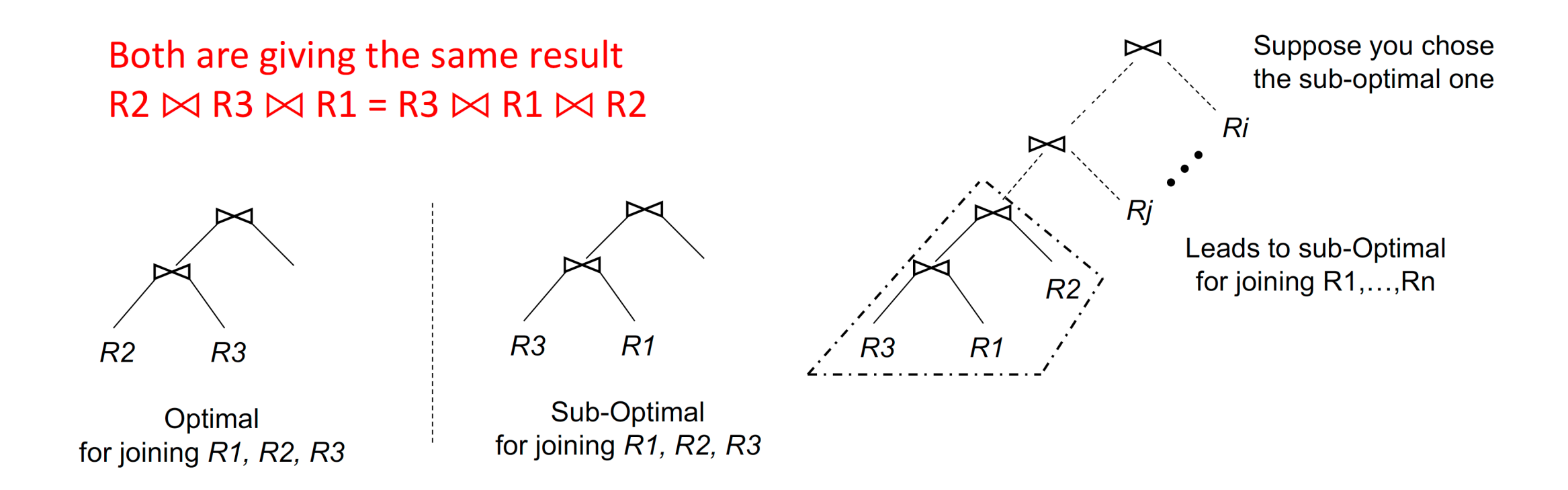

#### Notation and Setup

```
OPT({R1, R2, R3}):
    Cost of optimal plan to join R1, R2, R3
```
*T({R1, R2, R3}):* Number of tuples in  $R1 \bowtie R2 \bowtie R3$ 

Simple Cost Model:  $Cost(R \Join S) = T(R) + T(S)$ All other operations have 0 cost

\* The simple cost model used for illustration only, it is not used in practice

#### Cost Model Example

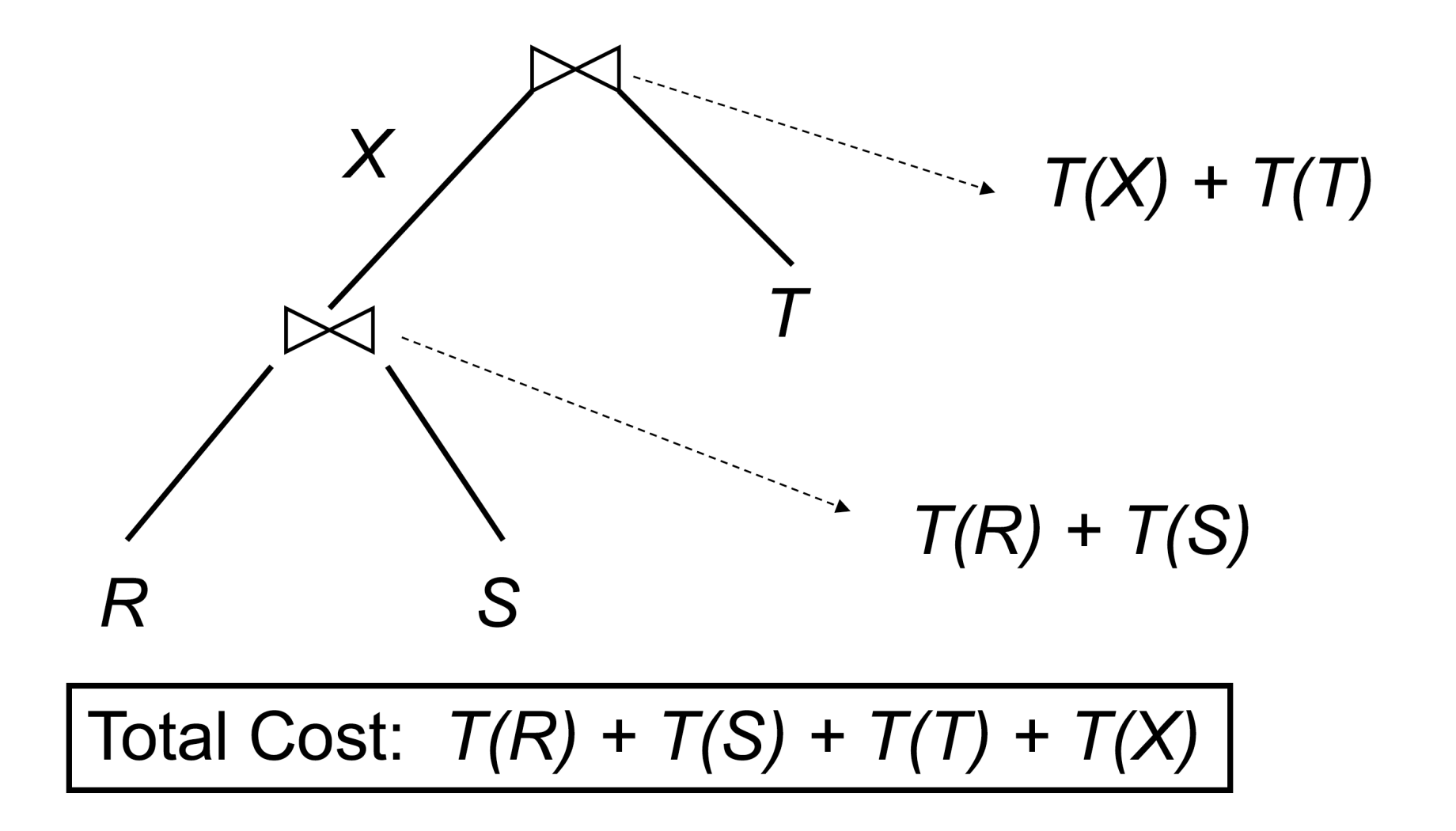

#### Selinger Algorithm

*OPT({R1, R2, R3})= min OPT({R1, R2}) + T( {R1, R2} ) + T(R3) OPT({R2, R3}) + T( {R3, R3} ) + T(R1) OPT({R1, R3}) + T( {R1, R3} ) + T(R2)*

\* Valid only for the simple cost model

![](_page_14_Figure_0.jpeg)

Slides adapted from Duke CompSci 516 by Sudeepa Roy

![](_page_15_Figure_1.jpeg)

Slides adapted from Duke CompSci 516 by Sudeepa Roy

![](_page_16_Figure_1.jpeg)

Slides adapted from Duke CompSci 516 by Sudeepa Roy

![](_page_17_Figure_1.jpeg)

Slides adapted from Duke CompSci 516 by Sudeepa Roy

![](_page_18_Figure_1.jpeg)

![](_page_19_Figure_1.jpeg)

![](_page_20_Figure_0.jpeg)

NOTE : There is a one-one correspondence between the permutation (R3, R1, R4, R2) and the above left deep plan

### Selinger Algorithm

Query:  $R1 \bowtie R2 \bowtie R3 \bowtie R4$ 

![](_page_21_Figure_2.jpeg)

# Try it yourself

EXPLAIN command: Display the execution plan that the PostgreSQL planner generates for the supplied statement.

```
EXPLAIN SELECT * FROM foo;
```
**OUERY PLAN** 

Seq Scan on foo (cost=0.00..155.00 rows=10000 width=4)  $(1 row)$ 

EXPLAIN SELECT  $*$  FROM foo WHERE  $i = 4$ ;

**QUERY PLAN** 

```
Index Scan using fi on foo (cost=0.00..5.98 rows=1 width=4)
  Index Cond: (i = 4)(2 \text{rows})
```
<sup>23</sup> Source:<https://www.postgresql.org/docs/current/sql-explain.html>

# A brief intro to learned query optimizers

Slides adapted from *Machine Learning for Query Optimization … and beyond!*  by Ryan Marcus

![](_page_23_Picture_2.jpeg)

![](_page_23_Picture_3.jpeg)

# **Query Optimization** Optimizer Engine How to better leverage these Latency **Result** results to improve optimizer?

### [Neo: A Learned Query Optimizer](https://www.vldb.org/pvldb/vol12/p1705-marcus.pdf) [VLDB'19]

*Complete replacement* of default query optimizer First to show we can have *all learned everything* Deep reinforcement learning guided search

![](_page_25_Figure_2.jpeg)

Neo: A Learned Query Optimizer. VLDB '195

#### [Neo: A Learned Query Optimizer](https://www.vldb.org/pvldb/vol12/p1705-marcus.pdf) [VLDB'19]

Neo worked great on average but

Sample Inefficiency

• Typically takes > 1 day for pre-train

Brittleness to workload and schema change

• The encoding of cardinality estimate needs retrain

Tail catastrophe

• Deep RL making wrong estimates due to sample inefficiency

![](_page_26_Figure_8.jpeg)

 $~232$  hours

[Bao: Making Learned Query Optimization Practical](https://dl.acm.org/doi/pdf/10.1145/3448016.3452838) [SIGMOD'21]

Bao: Bandit optimizer

By steering a traditional query optimizer, Bao:

- Outperforms PG after 1 hour of training
- Reduces 99% latency
- Adaptsto changes in workload, schema, and data.

![](_page_27_Picture_6.jpeg)

# **Query Hints**

#### Slow query. Run EXPLAIN. > Loop join plan, > Low selectivity

![](_page_28_Figure_2.jpeg)

# **Query Hints**

#### Slow query. Run EXPLAIN. > Loop join plan, > Low selectivity

Try disabling loop join > Huge improvement

![](_page_29_Figure_3.jpeg)

# **Query Hints**

#### Slow query. Run EXPLAIN. > Loop join plan, > Low selectivity

Try disabling loop join > Huge improvement

Apply this hint globally > ... other regressions

![](_page_30_Figure_4.jpeg)

# Bao

- Bao automatically determines the right hint to use.
- Consider different hints as arms in a contextual multiarmed bandit

![](_page_31_Picture_3.jpeg)

**Traditional Query Optimizer** 

# **Bao**

- Bao automatically determines the right hint to use.
- Consider different hints as arms in a contextual multiarmed bandit

![](_page_32_Figure_3.jpeg)

### PostgreSQL Integration

![](_page_33_Picture_1.jpeg)

Github:<https://github.com/learnedsystems/BaoForPostgreSQL>

# Moving onto Transactions…

- What are transactions and why are they useful?
- Overview of ACID properties
- Using transactions in SQL

Acknowledgement: The following slides have been created adapting the instructor material of the [RG] book provided by the authors Dr. Ramakrishnan and Dr. Gehrke.

### Reading Materials

Fundamental of Database Systems (7th Edition)

• Chapter 20 - Introduction to Transaction Processing Concepts and Theory

Supplementary materials

Database Management Systems (Third Edition)

• Chapter 16 – Overview of Transaction Management

![](_page_35_Picture_6.jpeg)

### Motivation: Concurrent Execution

Single-User System:

• At most one user at a time can use the system.

Multiuser System:

• Many users can access the system concurrently.

Concurrent execution of user programs is essential for good DBMS performance.

- Disk accesses are frequent, and relatively slow
- it is important to keep the CPU busy by working on several user programs concurrently
- We focus on the interleaved processing case (concurrent execution of processes is interleaved in a single CPU) instead of the parallel processing case (processes are concurrently executed in multiple CPUs)

### **Transactions**

A user's program may carry out many operations on the data retrieved from the database

• But the DBMS is only concerned about what data is read/written from/to the database

#### A transaction is the DBMS's abstract view of a user program

- A sequence of reads and write
- The same program executed multiple times would be considered as different transactions
- Beyond enforcing some integrity constraints, the DBMS does not really understand the semantics of the data (e.g., it does not understand how the interest on a bank account is computed) – it only cares about "read" and "write" sequences

![](_page_38_Picture_0.jpeg)

Consider two transactions

- Intuitively, the first transaction is transferring \$100 from B's account to A's account. The second is crediting both accounts with a 6% interest payment
- There is no guarantee that T1 will execute before T2 or vice-versa, if both are submitted together.
- However, the net effect must be equivalent to these two transactions running serially in some order

#### Example

T1: BEGIN  $A=A+100$ , B=B-100 END T2: BEGIN A=1.06\*A, B=1.06\*B END

Consider a possible interleaving (schedule):

![](_page_39_Picture_42.jpeg)

#### This is Ok. But what about

![](_page_39_Picture_43.jpeg)

The DBMS's view of the second schedule

 $T1: R(A), W(A),$  $R(B)$ ,  $W(B)$  $T2:$  $R(A)$ , W(A),  $R(B)$ , W(B)

#### Commit and Abort

- A transaction might commit after completing all its actions
- or it could abort (or be aborted by the DBMS) after executing some actions

#### Desirable Properties of Transactions

#### ACID properties:

- Atomicity: A transaction is an atomic unit of processing; it is either performed in its entirety or not performed at all.
- Consistency: A correct execution of the transaction must take the database from one consistent state to another.
- Isolation: A transaction should not make its updates visible to other transactions until it is committed.
- Durability: Once a transaction changes the database and the changes are committed, these changes must never be lost because of subsequent failure.

#### **Atomicity**

A user can think of a transaction as always executing all its actions in one step, or not executing any actions at all

• Users do not have to worry about the effect of incomplete transactions

### **Consistency**

Each transaction, when run by itself with no concurrent execution of other actions, must preserve the consistency of the database

• e.g., if you transfer money from the savings account to the checking account, the total amount still remains the same

#### Isolation

A user should be able to understand a transaction without considering the effect of any other concurrently running transaction

- Even if the DBMS interleaves their actions
- Transaction are "isolated or protected" from other transactions

### **Durability**

Once the DBMS informs the user that a transaction has been successfully completed, its effect should persist

• even if the system crashes before all its changes are reflected on disk

T1: BEGIN A=A+100, B=B-100 END T2: BEGIN A=1.06\*A, B=1.06\*B END

Next, how we maintain all these four properties on a high level

# Ensuring Consistency

- User's responsibility to maintain the integrity constraints, as the DBMS may not be able to catch such errors in user program's logic
	- e.g. if the credit is  $(debit 1)$
- However, the DBMS may be in inconsistent state "during a transaction" between actions
	- which is ok, but it should leave the database at a consistent state when it commits or aborts
- Database consistency follows from transaction consistency, isolation, and atomicity

### Ensuring Isolation

- DBMS guarantees isolation
- If T1 and T2 are executed concurrently, either the effect would be T1->T2 or T2->T1 (and from a consistent state to a consistent state)
- But DBMS provides no guarantee on which of these order is chosen
- Often ensured by "locks" but there are other methods too

# Ensuring Atomicity

Transactions can be incomplete due to several reasons

- Aborted (terminated) by the DBMS because of some anomalies during execution
	- in that case automatically restarted and executed anew
- The system may crash (e.g., no power supply)
- A transaction may decide to abort itself encountering an unexpected situation
	- e.g., read an unexpected data value or unable to access disks

# Ensuring Atomicity

- A transaction interrupted in the middle can leave the database in an inconsistent state
- DBMS has to remove the effects of partial transactions from the database
- DBMS ensures atomicity by "undoing" the actions of incomplete transactions
- DBMS maintains a "log" of all changes to do so

# Ensuring Durability

- The log also ensures durability
- If the system crashes before the changes made by a completed transactions are written to the disk, the log is used to remember and restore these changes when the system restarts
- "recovery manager"
	- takes care of atomicity and durability

- SQL allows the programmer to group several statements in a single *transaction*
- Either all operations are performed or none are
- A single SQL statement is always considered to be atomic.

```
START TRANSACTION
UPDATE Accounts
SFT balance = balance + 100
WHERE acctNo = 456;
UPDATE Accounts
SET balance = balance - 100
WHERE acctNo = 123;
COMMIT; Causes transaction to
```
Marks beginning of transaction

end successfully

• ROLLBACK causes the transaction to abort and undo any changes

We find that there are insufficient funds to make transfer

```
START TRANSACTION
UPDATE Accounts
SFT balance = balance + 100
WHERE acctNo = 456;
ROLLBACK;
```
SET [GLOBAL | SESSION] TRANSACTION *transaction\_characteristic* [,

*transaction\_characteristic*] ...

*transaction\_characteristic*: { ISOLATION LEVEL *level* | *access\_mode* }

*level*: {

REPEATABLE READ | READ COMMITTED | READ UNCOMMITTED | SERIALIZABLE}

*access\_mode*: { READ WRITE READ ONLY }

SET [GLOBAL | SESSION] TRANSACTION

*transaction\_characteristic* [, *transaction\_characteristic*] ...

```
transaction_characteristic: { 
        ISOLATION LEVEL level
         | access_mode }
```
#### *level*: {

REPEATABLE READ | READ COMMITTED | READ UNCOMMITTED | SERIALIZABLE}

```
access_mode: { 
       READ WRITE
         READ ONLY }
```
#### Isolation Levels

- With SERIALIZABLE: the interleaved execution of transactions will adhere to our notion of serializability.
- However, if any transaction executes at a lower level, then serializability may be violated.

SET [GLOBAL | SESSION] TRANSACTION

*transaction\_characteristic* [, *transaction\_characteristic*] ...

```
transaction_characteristic: { 
        ISOLATION LEVEL level
         | access_mode }
```
*level*: {

REPEATABLE READ | READ COMMITTED | READ UNCOMMITTED | SERIALIZABLE}

*access\_mode*: { READ WRITE READ ONLY }

#### Access Mode

• The default is READ WRITE unless the isolation level of READ UNCOMITTED is specified, in which case READ ONLY is assumed.

#### Read-only transactions

- Transactions that only read data and do not write can be executed in parallel
- Tell SQL system before running transaction:

SET TRANSACTION READ ONLY;

### Dirty reads

Reading data written by a transaction that has not yet committed

Consider this seat selection example:

- 1. Find available seat and reserve by setting *seatStatus* to 'occupied'
- 2. Ask customer for approval of seat
	- a. If so, commit
	- b. If not, release seat by setting seatStatus to 'available' and repeat Step (1)

### Dirty read

• If we allow dirty reads, this can happen

User 1 finds seat 22A empty and reserves it (22A is occupied)

time

User 2 is told that seat 22A is already occupied (dirty read)

User 1 disapproves the 22A reservation

#### Dirty reads

- If this result is acceptable, the transaction processing can be done faster
	- o DBMS does not have to prevent dirty reads
	- **Allows more parallelism**
- Tell SQL system:

SET TRANSACTION READ WRITE ISOLATION LEVEL READ UNCOMMITTED;